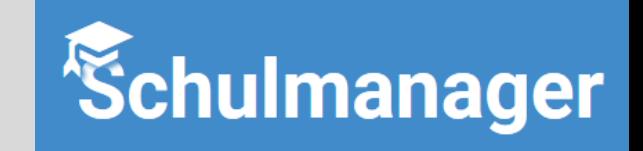

## Anmeldung Schulmanager-online für Eltern mit mehreren Kindern an der Landgraf – Leuchtenberg Realschule Osterhofen

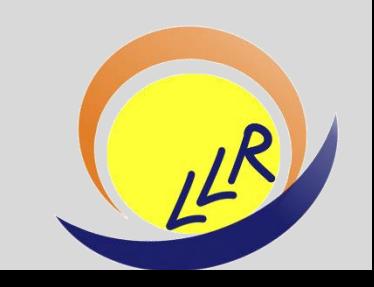

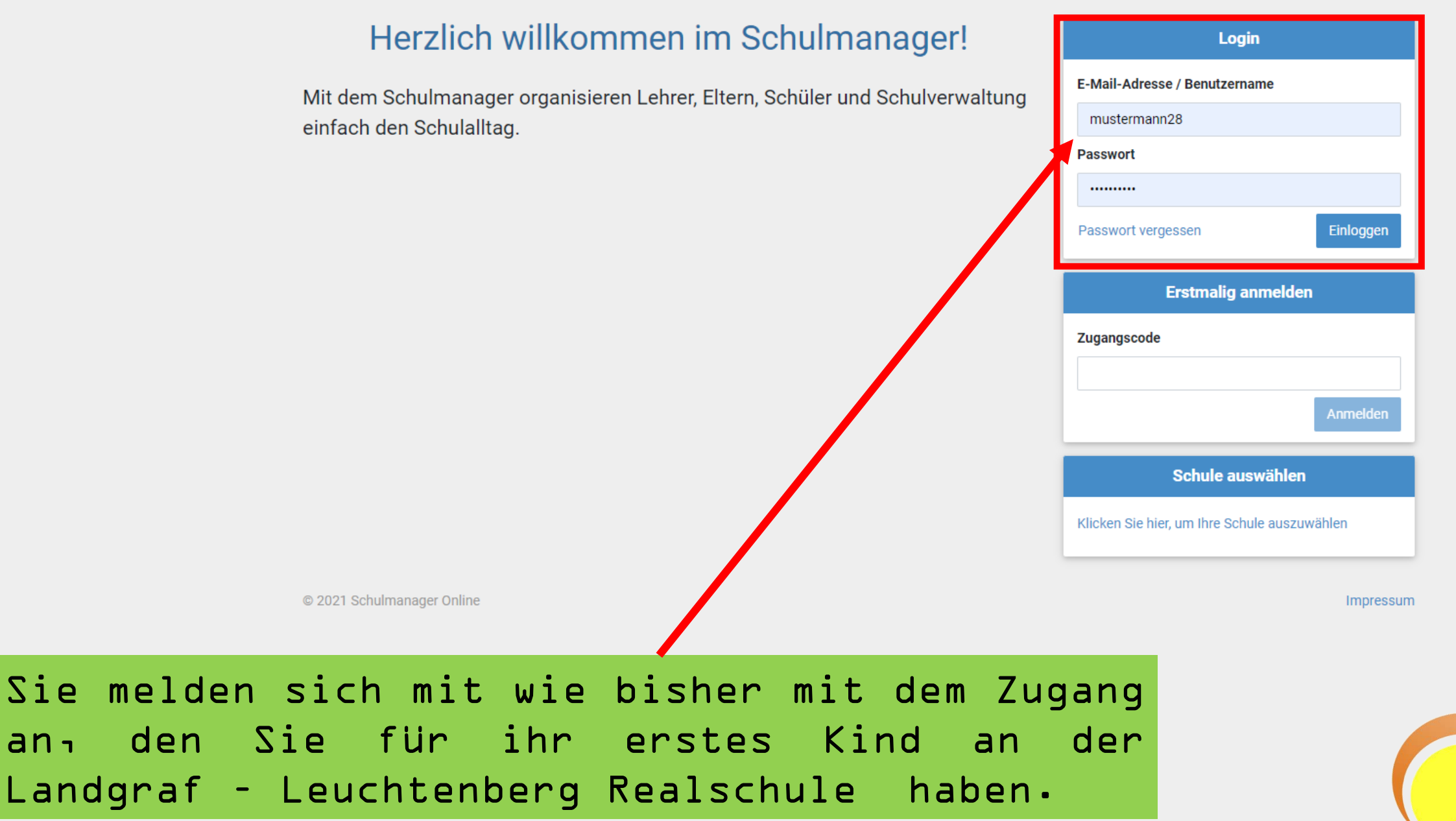

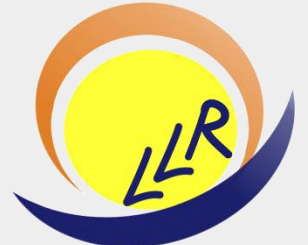

**& Mein Account** 

Impressum

## Herzlich willkommen, Dominik Mustermann

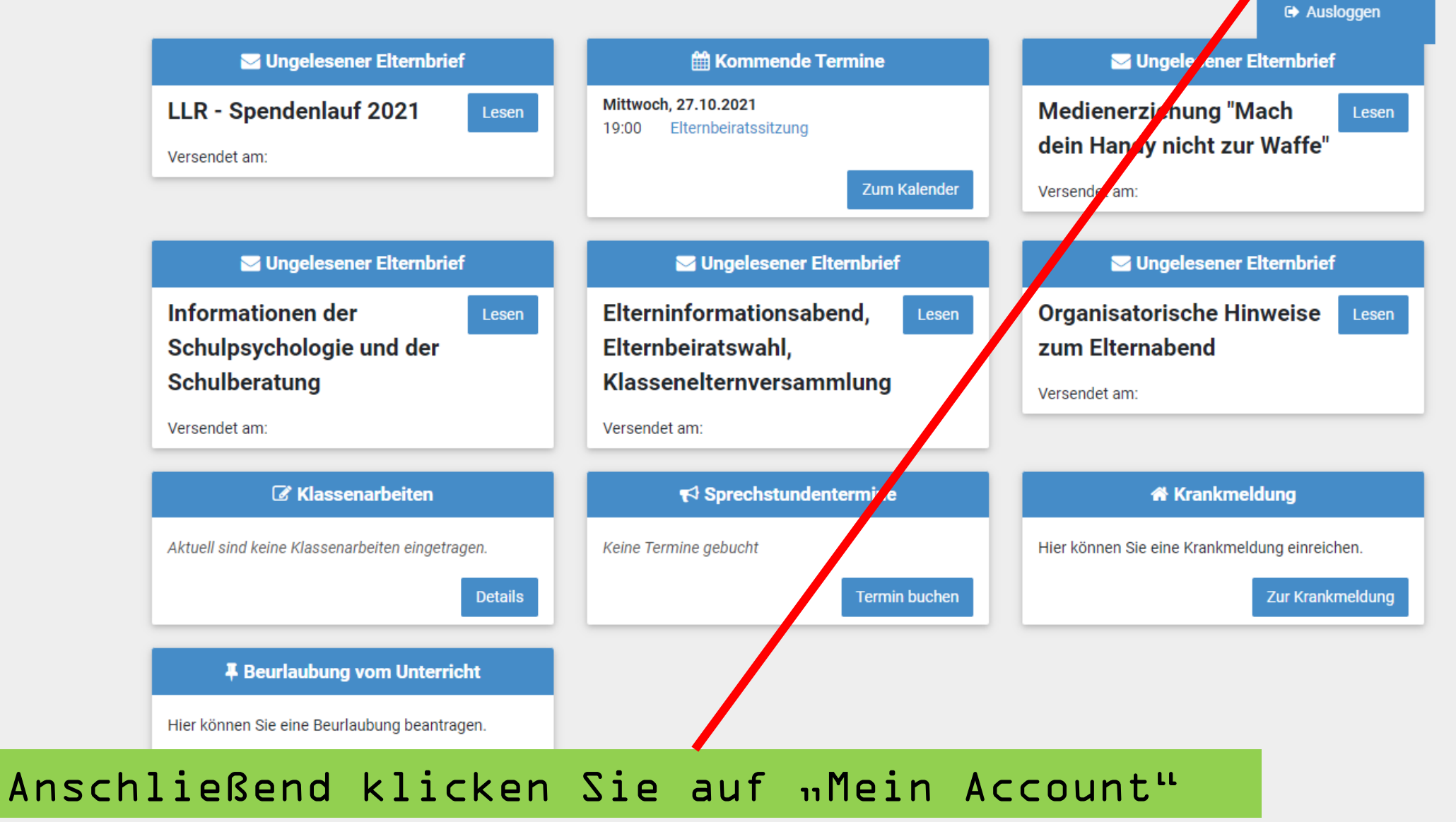

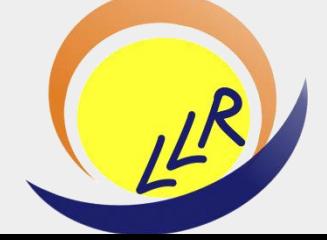

## **Ihre Benutzerdaten**

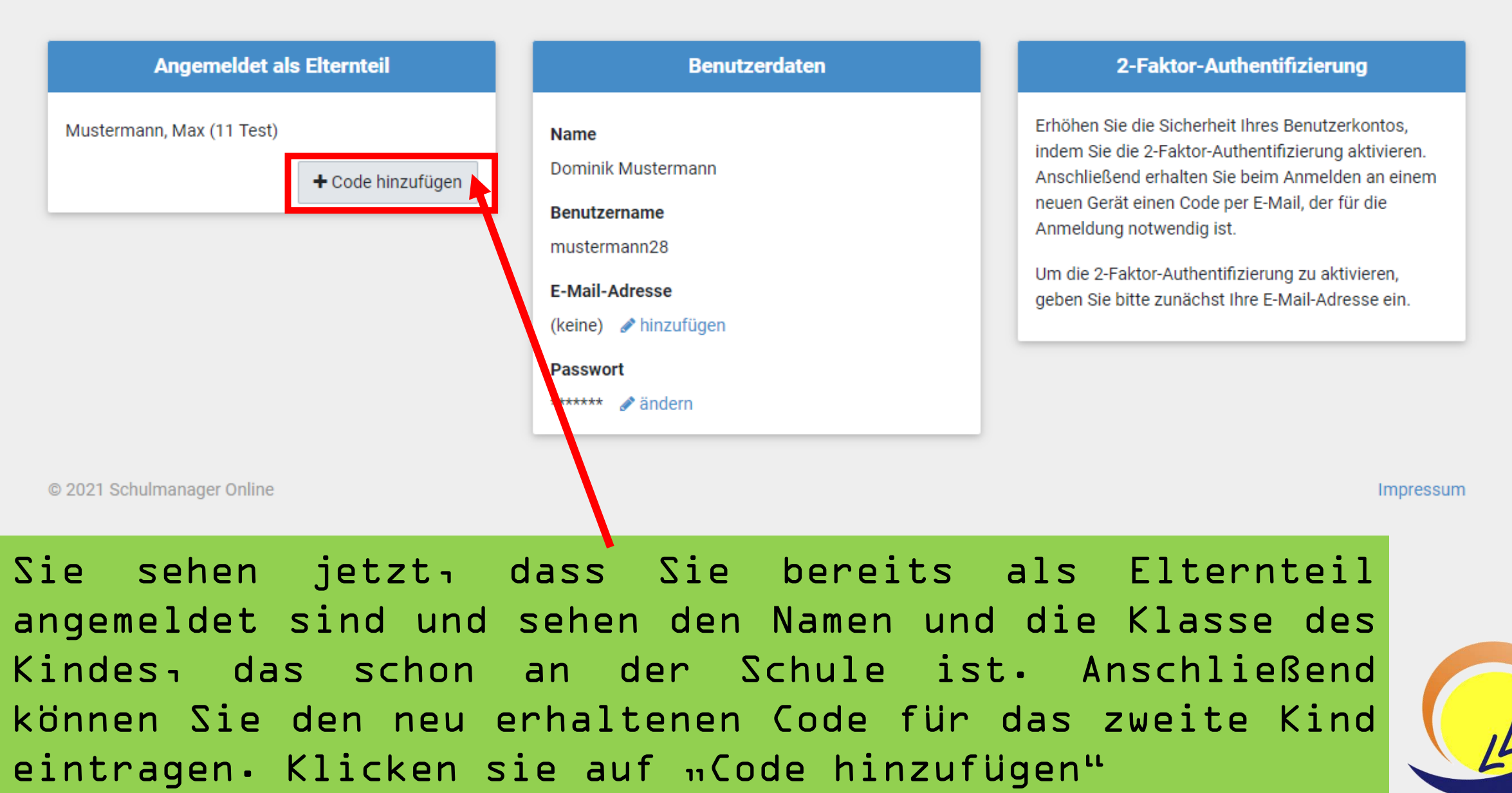

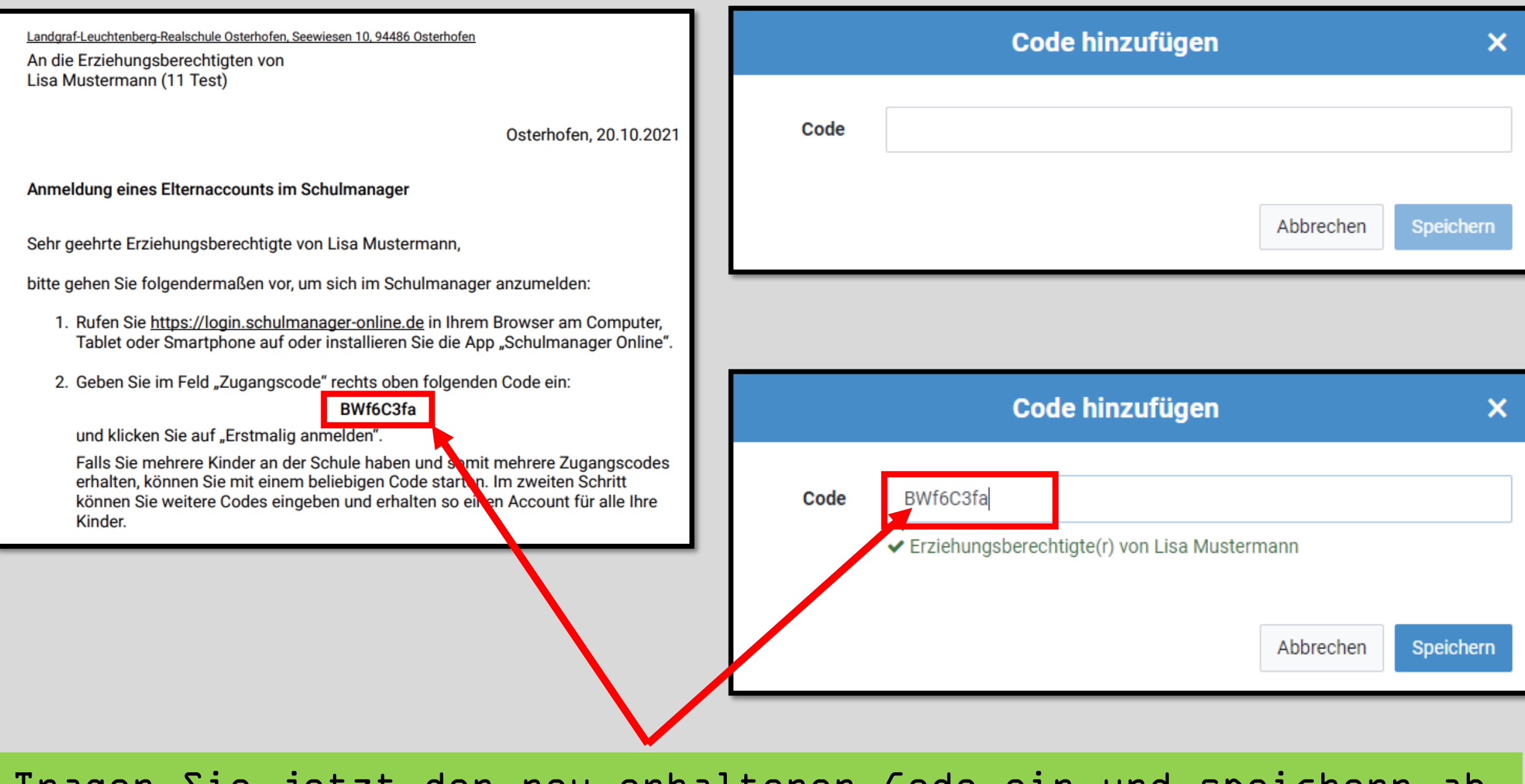

Tragen Sie jetzt den neu erhaltenen Code ein und speichern ab. Sie sehen auch, welche(s) Kind(er) bereits registriert sind.

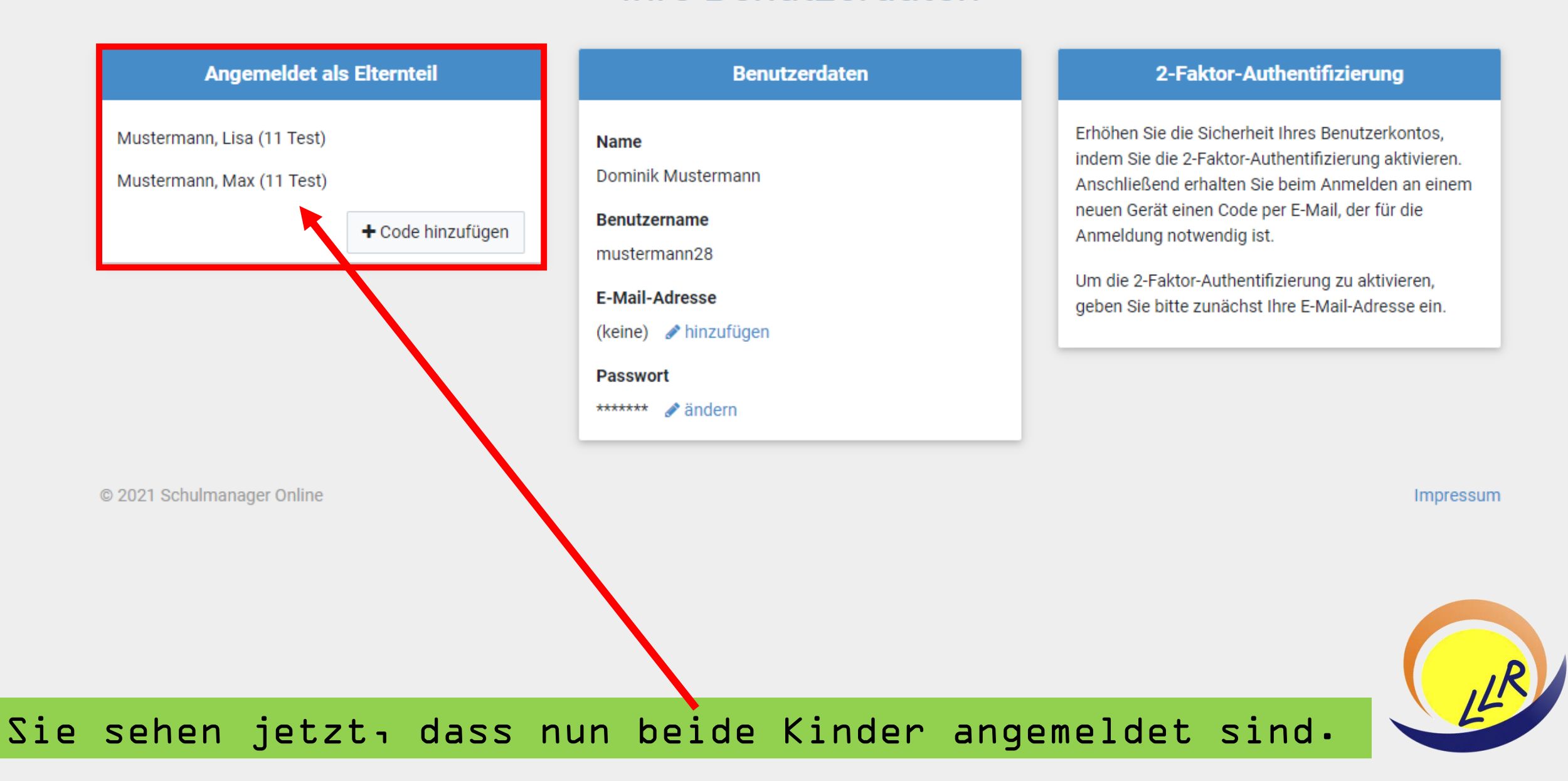

**O** Zurück zur Startseite

## Krankmeldung

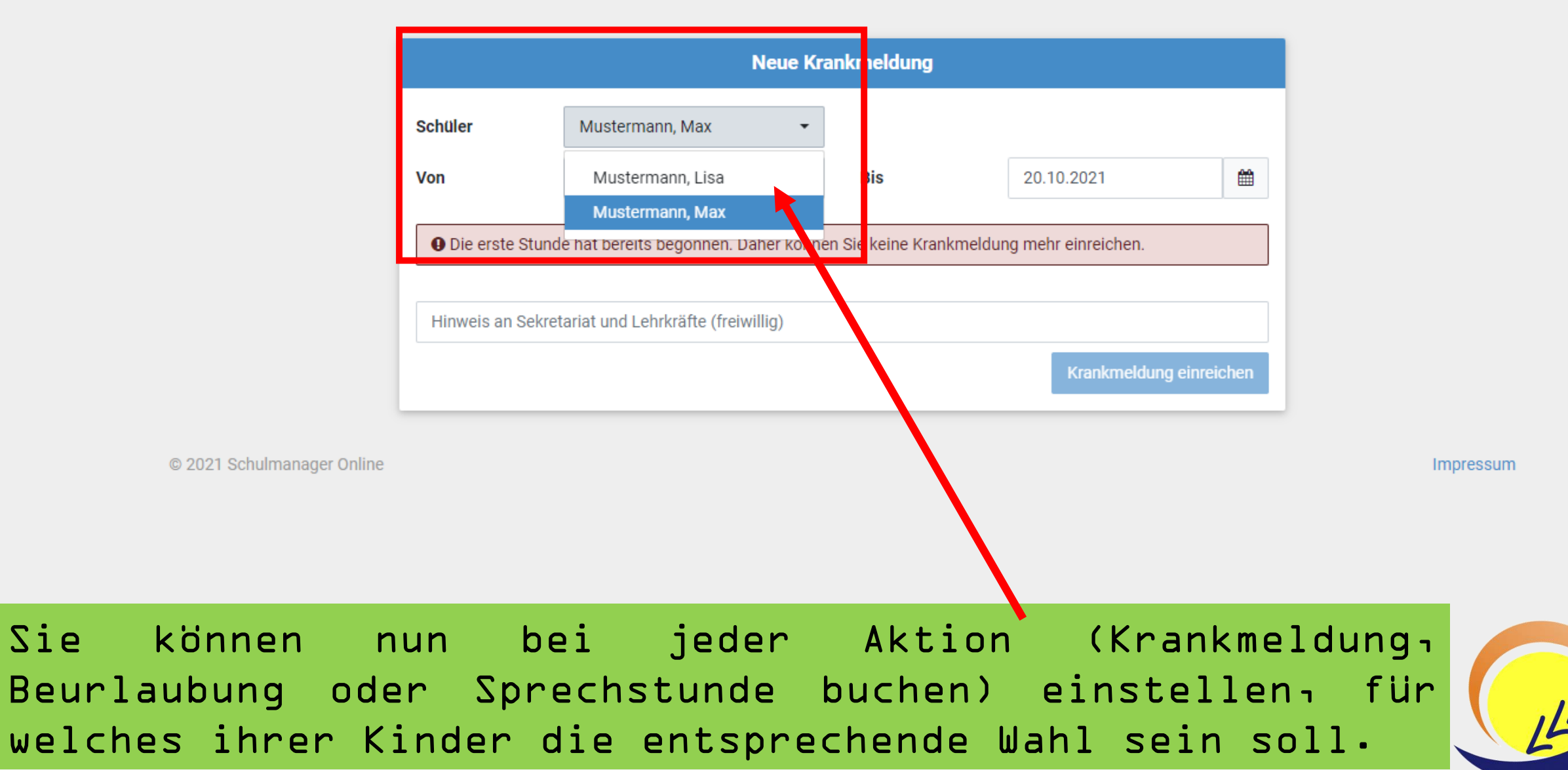